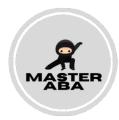

## Fidelity Checklist for Addressing Ethical Concerns

| Steps                                                     | Date: | Date: | Date: | Date: | Date: |
|-----------------------------------------------------------|-------|-------|-------|-------|-------|
| 1. Identifies potentially unethical behavior.             |       |       |       |       |       |
| 2. Identifies 2-5 possible actions to take.               |       |       |       |       |       |
| 3. Chooses an action that's appropriate to the context of |       |       |       |       |       |
| the situation.                                            |       |       |       |       |       |
| 4. Enacts their chosen action appropriately.              |       |       |       |       |       |
| 5. Provides rationale for decision.                       |       |       |       |       |       |
| Total                                                     |       |       |       |       |       |

<sup>\*\*</sup>Scoring Key: 2=implemented 1=partially implemented 0=did not implement N/A=not applicable

Notes: